## **SUCCESS STORIES**  $IOW$ are

**IOWARE SA BIRCHSTRASSE 3** CH – 3186 GUIN Tel : +41 26 492 90 30 Fax : +41 26 492 90 31 INFO@IOWARE.CH

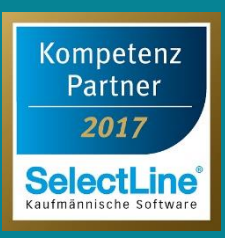

## **DER BENUTZER CONTEC ERZÄHLT … ….…………………………………………………………………….. …………………………………………………………………………**

## **DER BENUTZER CONTEC**

Contec AG ist die schweizweit führende Unternehmung mit den Kompetenzen Kautschuk-Flachdach, EnergieGrünDach, Dachbegrünung und Gewässer. Zu den Kernstücken gehören die Vorkonfektionierung von Kautschuk-Abdichtungen im Flachdachbereich wie auch für künstlich angelegte Gewässer, die Kombination von PV-Aufständerung mit spezieller Dachbegrünung sowie ein ausgeklügeltes Wassermanagement-System. Des Weiteren bietet sie Komplettsysteme für den Flachdach-, Fassaden und Teichbausektor an.

## **Glütschbachstrasse 90 3661 Uetendorf**

………………………………...

**TEL +41 33 346 06 00 FAX +41 33 346 06 01**

**[info@contec.ch](mailto:info@contec.ch) [www.contec.ch](http://www.contec.ch/)**

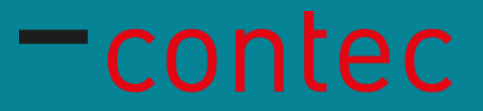

Schon seit 11 Jahren mit Ioware AG und SelectLine unterwegs...

Seit dem Geschäftsjahr 2006 benutzt Contec AG Selectline Auftrag, zu Beginn hiess das Programm noch «Winware»...

Vorher wurde die Auftragsabwicklung im Excel und das Rechnungswesen mit Sage bearbeitet.

Heute benutzt Contec nun verschiedene Module vom Auftrag über das CRM bis hin zum Rechnungswesen. Das praktische SL. Mobil für unterwegs wird von den Vertretern ebenfalls eingesetzt.

Dank diesen Softwaremodulen wurden mehrere wichtige Projekte realisiert, wie zum Beispiel die Verknüpfung von Auftrag und Rechnungswesen, die Lagerverwaltung und das Bestellwesen, sowie die Möglichkeit diverse Kundeninformationen zu hinterlegen. Das Reporting wurde dank Selectline ausgebaut.

Contec AG hat vor in Zukunft das Lager mit laufendem Inventar zu buchen sowie die Planung der Aufträge und das CRM Modul mit der Hilfe von Ioware AG zu optimieren.

Die Flexibilität des Programms für individuelle Anpassungen gefällt der Firma besonders gut.

« Ioware AG spielt eine grosse Rolle in der Unterstützung unserer Projekte. Die Anpassung von Druckvorlagen und die Erstellung von Auswertungen war nur dank der engen Zusammenarbeit mit loware AG möglich.»